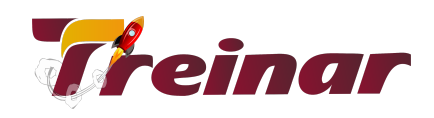

# **POWER PLATFORM**

# **Módulo 1 - Power BI - Desktop**

## **Objetivos**

O treinamento de Power BI visa capacitar os participantes a utilizarem os recursos básicos do Power BI, tornando-os aptos a desenvolver relatórios, criar cenários, visões, painéis e fazer análises.

## **Pré-Requisitos**

Nenhum pré-requisito.

## **Carga Horária**

40 horas

#### **Este módulo capacita para:**

- Obter dados de Excel no Power BI;
- Criar painel de visualização dos dados;
- Estilizar seus relatórios com formas, layout de página e formatação;
- Duplicar página de um relatório;
- Utilizar diversos gráficos e opções de visualização;
- Utilizar o Power BI Desktop para construções básicas de relatórios.

# **Conteúdo Programático deste módulo**

#### **1.1 - Introdução e Obtenção de Dados**

- Introdução ao Power BI Desktop;
- Usando o Power BI;
- Conectar-se a fontes de dados no Power BI Desktop;
- Importar uma tabela do Excel no Power BI;
- Criar visualizações de dados;
- Criar e formatar segmentações;
- Como usar as visualizações de mapa;

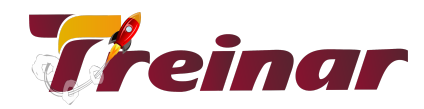

- Criar mapas de bolhas;
- Criar mapas de formas;
- Como usar tabelas e matrizes;
- Como usar gráficos de dispersão;
- Como usar gráficos de funil e de cascata:
- Como usar medidores e cartões de único número;
- Imprimir e exportar dashboards do Power BI;
- Como usar gráfico de áreas;
- Como modificar as cores em gráficos e visuais;
- Estilize seus relatórios com formas, caixas de texto e imagens;
- Estilize seus relatórios com layout da página e formatação;
- Criar interações complexas entre as visualizações;
- Duplicar uma página de relatório;
- Mostrar categorias sem dados;
- Personalizar os visuais com as opções Resumo e Categoria;
- Controle numérico do resumo;
- Gerenciar e esclarecer os dados de local:
- Organizar a ordem Z dos elementos de relatório;
- Hierarquias de visuais e comportamento de drill down.

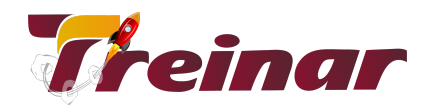

## **Módulo 2 - Power Apps**

#### **Objetivos**

O objetivo principal do curso é dar aos alunos uma boa compreensão de como criar aplicativos do zero utilizando a ferramenta Power Apps da Microsoft (integrante do Power Platform).

## **Pré-Requisitos**

Desejável conhecimento de Power Desktop ou ter conhecimentos equivalentes.

## **Carga Horária**

12 horas

#### **Este módulo capacita para:**

- Entender o funcionamento do Power Apps;
- Explicar a interface do Power Apps Studio;
- Compartilhar o aplicativo com outros usuários.
- Criar um aplicativo do zero;
- Personalizar o aplicativo conforme sua necessidade;
- Trabalhar com navegação de páginas no aplicativo;
- Criar formulários de cadastro no aplicativo;
- Compartilhar o aplicativo com outros usuários.

# **Conteúdo Programático deste Módulo**

#### **2.1 - Introdução**

- Introdução ao Power Apps;
- Acessando o Studio de criação de Aplicativos;
- Entendendo a interface do Power Apps Studio;
- Compartilhando o aplicativo com usuários.

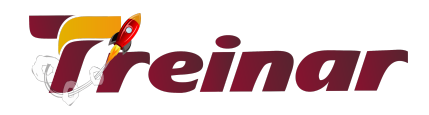

#### **2.2 - Construindo Aplicativos**

- **•** Construir um aplicativo;
- Criar páginas para o aplicativo;
- Personalizar tela e páginas do aplicativo;
- Construção de tela inicial;
- Funções de navegação de páginas;
- Função user();
- Função Distinct();
- Função Filter();
- Criar botões no aplicativo;
- Criar formulários;
- Criar galeria;
- Introdução a variáveis;
- Compartilhar o aplicativo com outro usuários.

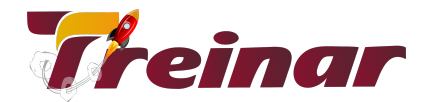

## **Módulo 3 - Power Automate**

#### **Objetivos**

O objetivo principal do curso é dar aos alunos uma boa compreensão de como criar fluxos automatizados do zero utilizando a ferramenta Power Automate da Microsoft (integrante do Power Platform).

## **Pré-Requisitos**

Nenhum pré-requisito.

#### **Carga Horária**

12 horas

#### **Este módulo capacita para**

- Entender o funcionamento do Power Automate;
- Explicar a interface do Power Automate;
- Criar um fluxo automatizado baseado em um template;
- Criar um fluxo automatizado recorrente;
- Criar fluxos de notificação, aprovação e integrados ao sharepoint ou forms.

# **Conteúdo Programático deste Módulo**

#### **3.1 - Introdução**

- Introdução ao Power Automate;
- Acessar o Power Automate;
- Entendendo a interface do Power Automate;

#### **3.2 - Construindo Fluxos Automatizados**

- Criando um fluxo baseado em um template;
- Criando um fluxo recorrente;
- Criando um botão de fluxo;

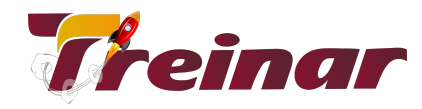

- Criando um fluxo de aprovação;
- Criando um fluxo de notificação;
- Criando um fluxo integrado aos sharepoint/forms.

# **Módulo 4 - Power Virtual Agents**

## **Objetivos**

O obj etivo principal do curso é dar aos alunos uma boa compreensão de como criar fluxos automatizados do zero utilizando a ferramenta Power Virtual Agents da Microsoft (integrante do Power Platform).

#### **Pré-Requisitos**

Nenhum pré-requisito.

## **Carga Horária**

12 horas

#### **Este módulo capacita para**

- Entender o funcionamento do Power Virtual Agents;
- Explicar a interface do Power Virtual Agents.
- Criar um bot do zero;
- Configurar um bot, sua estrutura e seus tópicos;
- Publicar um bot e analisar sua performance.

# **Conteúdo Programático deste Módulo**

#### **4.1 - Introdução**

- **●** Introdução ao Power Virtual Agents;
- Acessar o Power Virtual Agents;
- **●** Entendendo a interface do Power Virtual Agents.

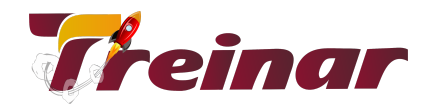

#### **4.2 - Construindo Chatbots**

- Configuração do ambiente;
- Criando um chatbot;
- Administrando e ensinando seu bot;
- Criando a estrutura do bot;
- Criando tópicos para o bot;
- Testando e validando o funcionando do bot;
- Publicando o bot;
- Analisando a performance do bot.